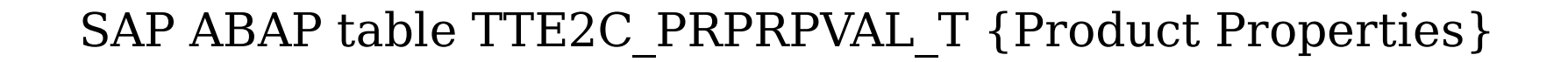

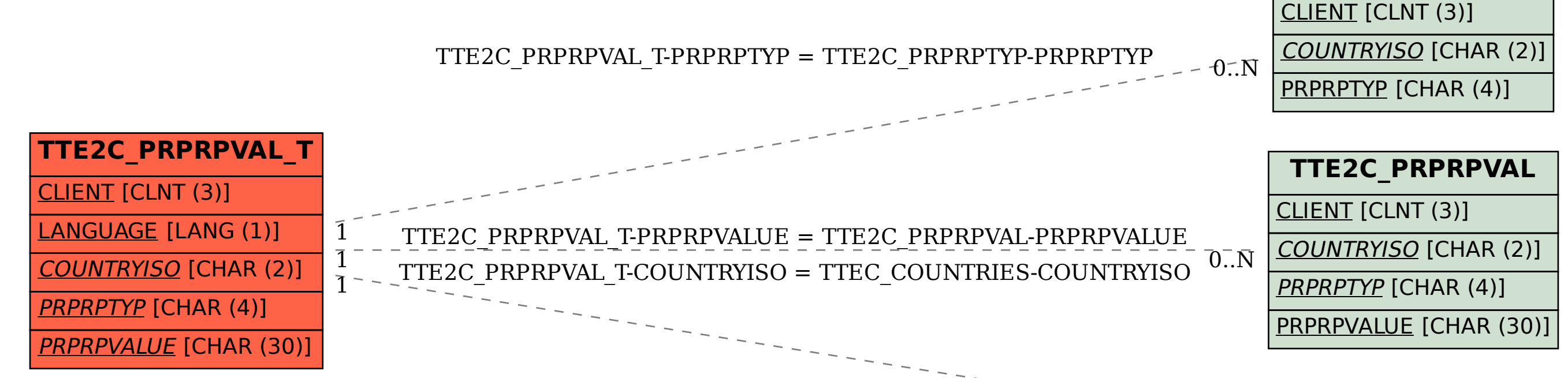

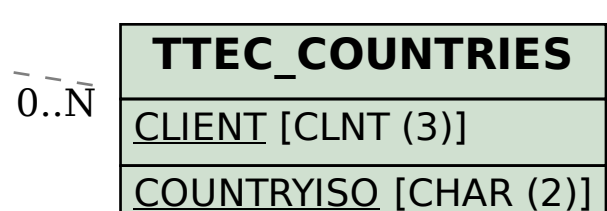

**TTE2C\_PRPRPTYP**